**怎样查股票更名股票账户忘了怎么查?-鸿良网**

## 人**一个人**

300431.

 $\alpha$  and  $\alpha$  is the contract of  $\alpha$  is the contract of  $\alpha$  is the contract of  $\alpha$ 

 $50-100$ 

 $\sim$  $\Gamma$ 

 $($ 

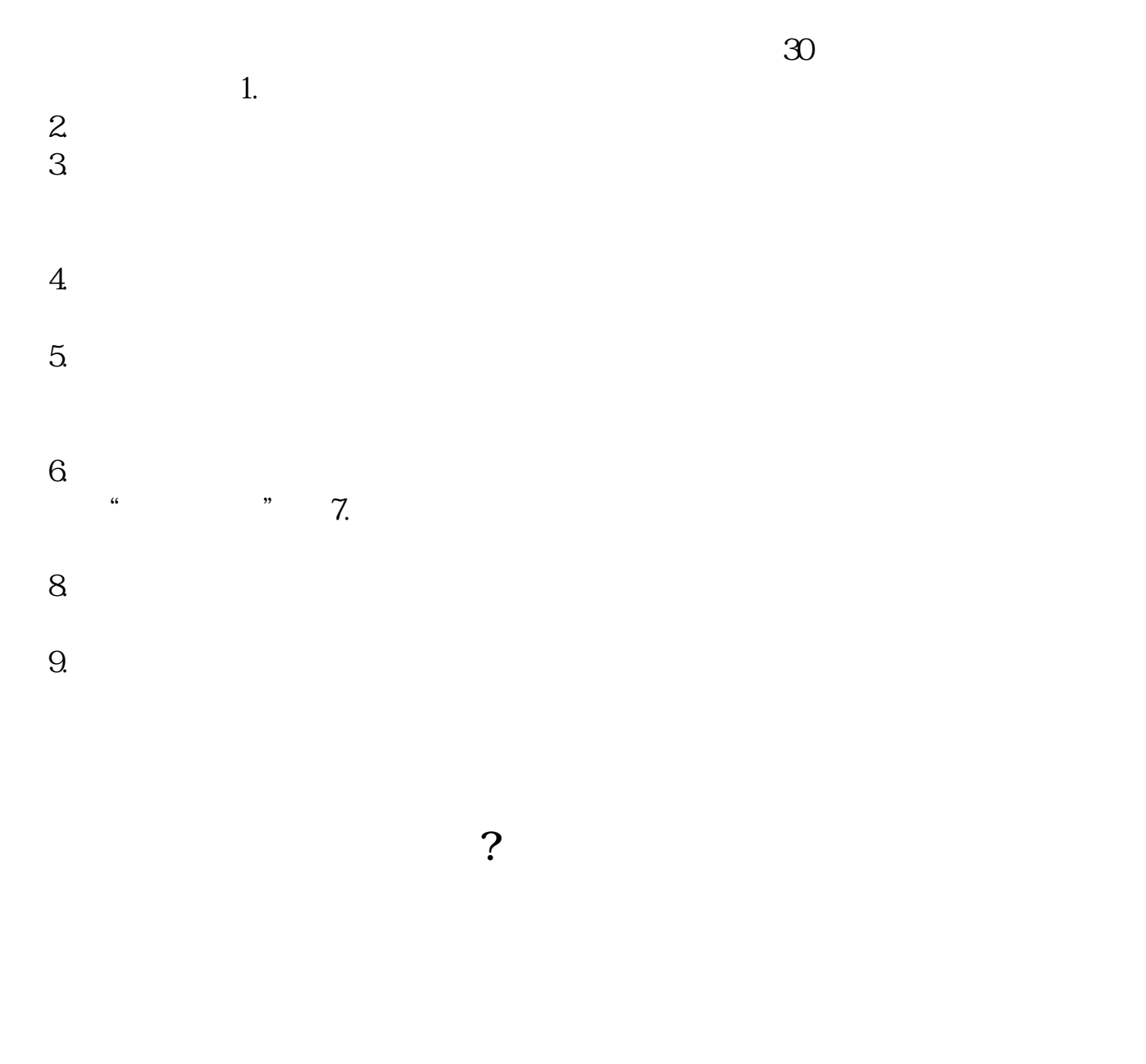

 $1.$ 

[更多关于《怎样查股票更名》的文档...](https://www.baidu.com/s?wd=%E6%80%8E%E6%A0%B7%E6%9F%A5%E8%82%A1%E7%A5%A8%E6%9B%B4%E5%90%8D)

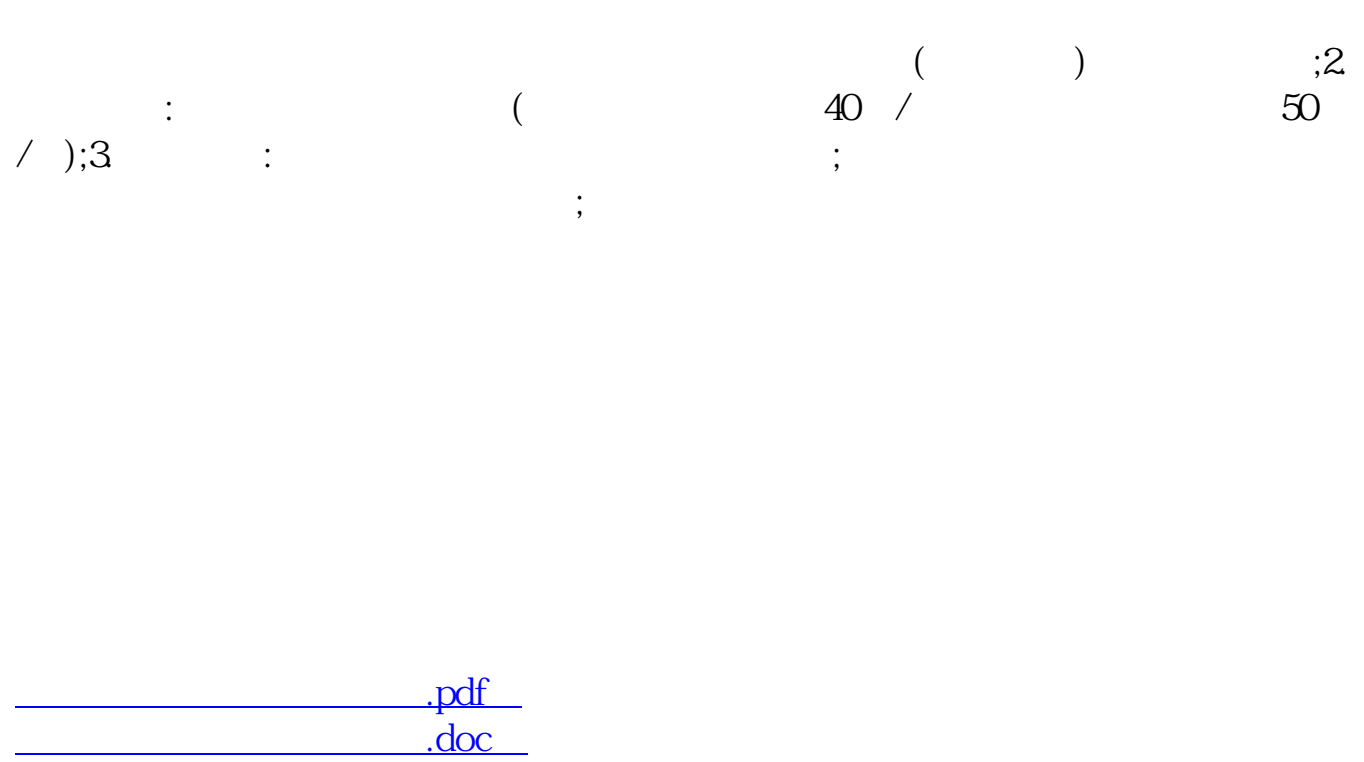

http://www.83717878.com/subject/31187118.html